# **Adjutant Release Notes**

**Page 1 of 6**

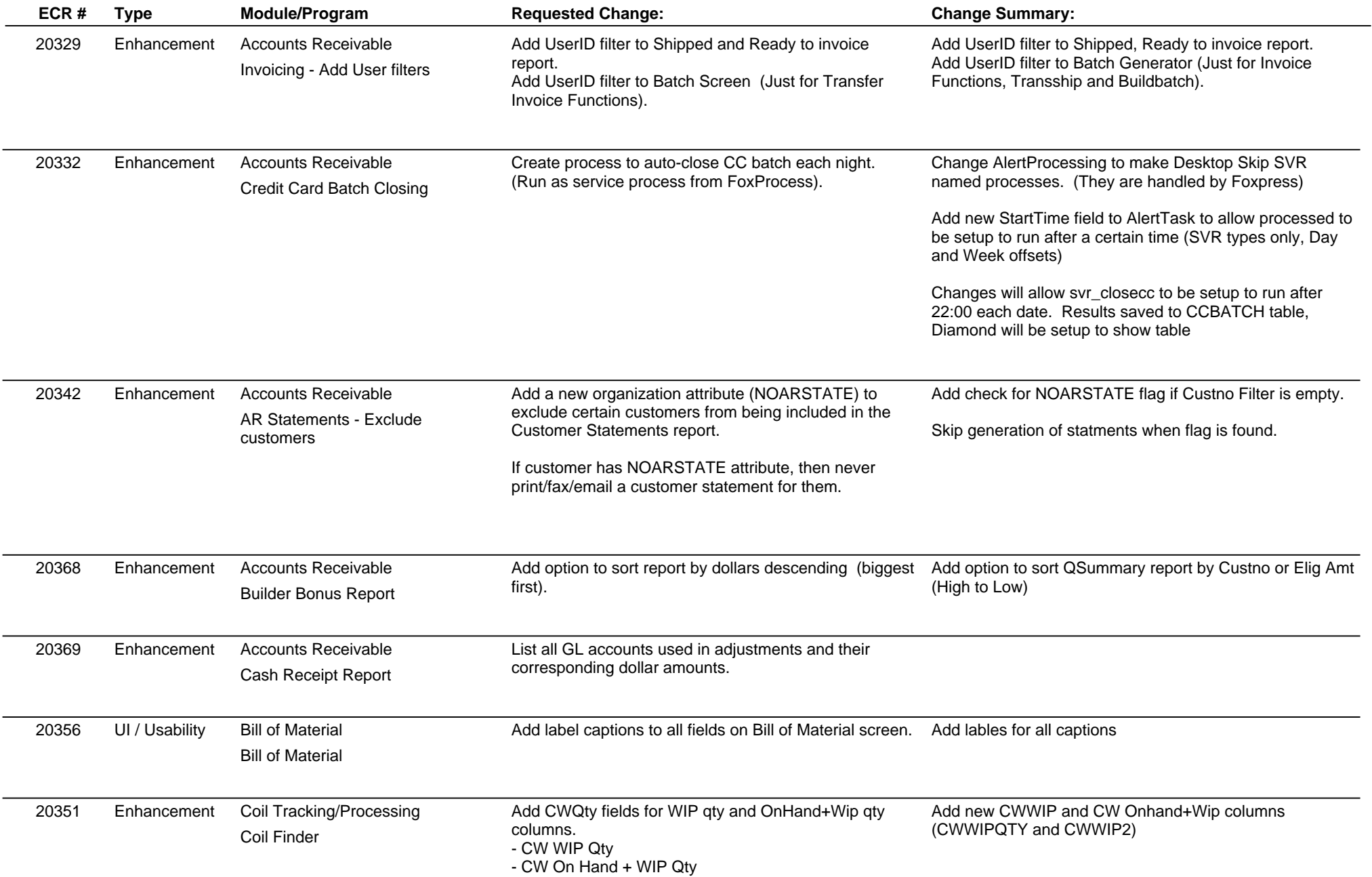

## **Adjutant Release Notes**

**Page 2 of 6**

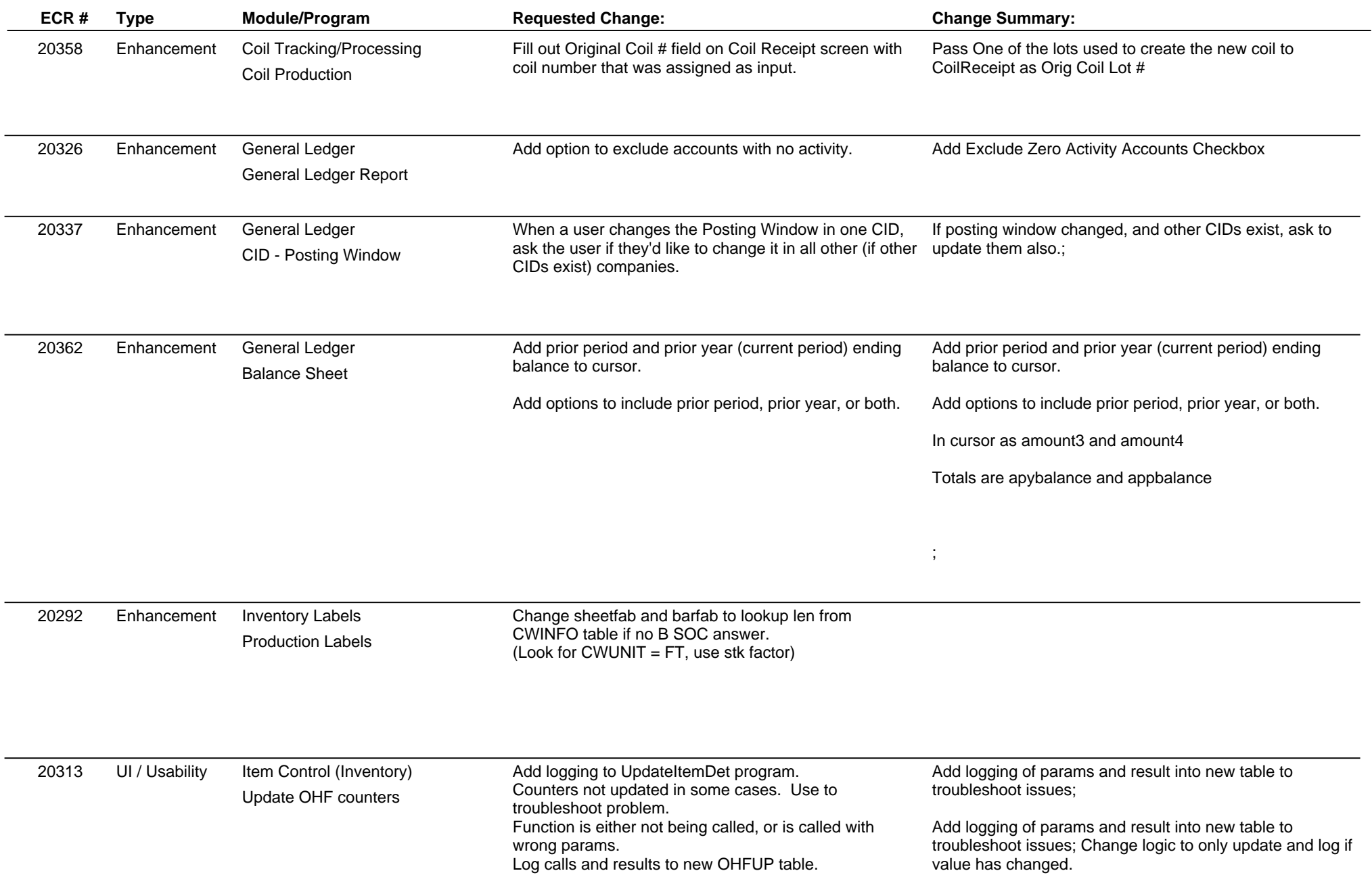

## **Adjutant Release Notes**

**Page 3 of 6**

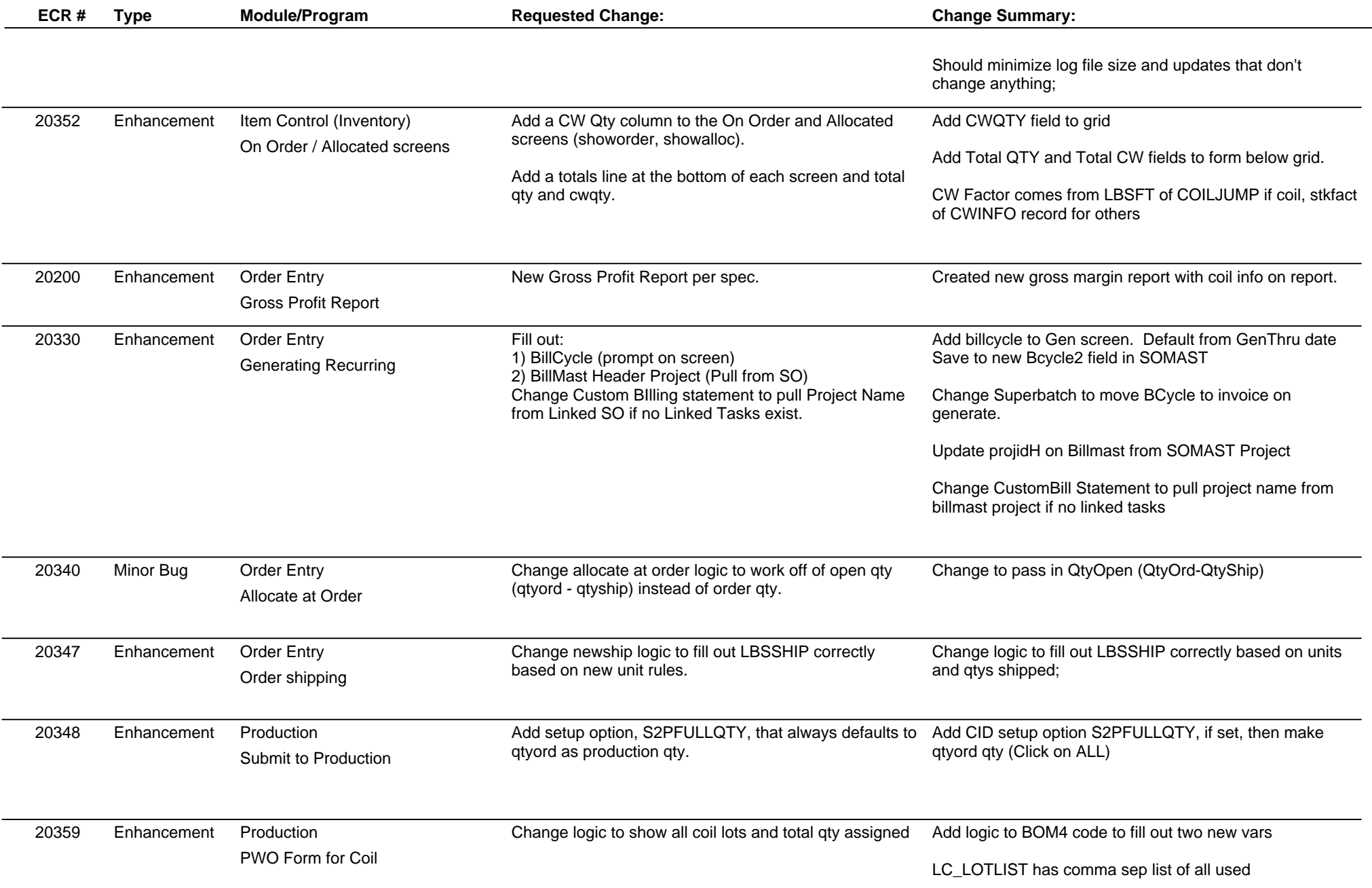

## **Adjutant Release Notes**

**Page 4 of 6**

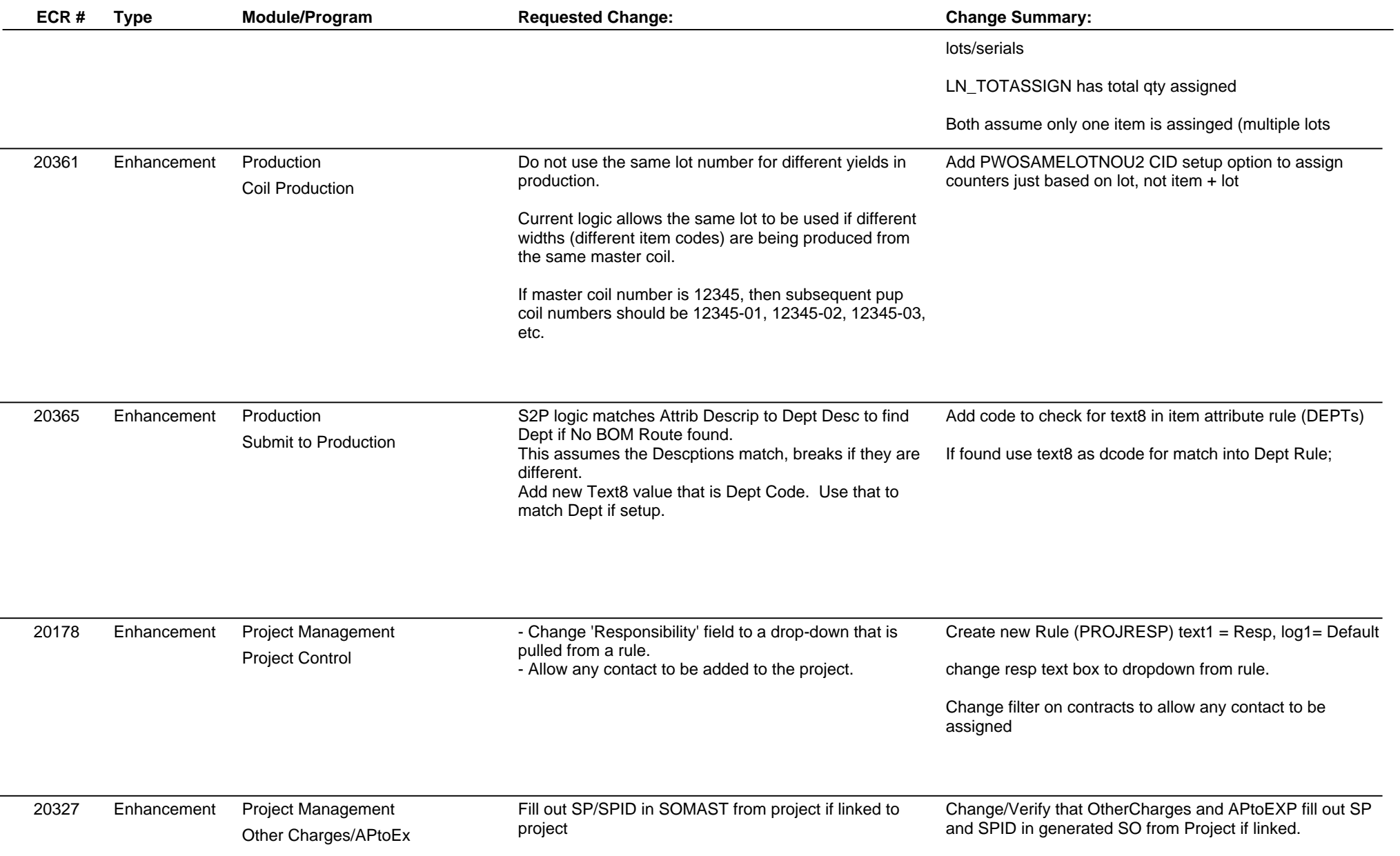

## **Adjutant Release Notes**

**Page 5 of 6**

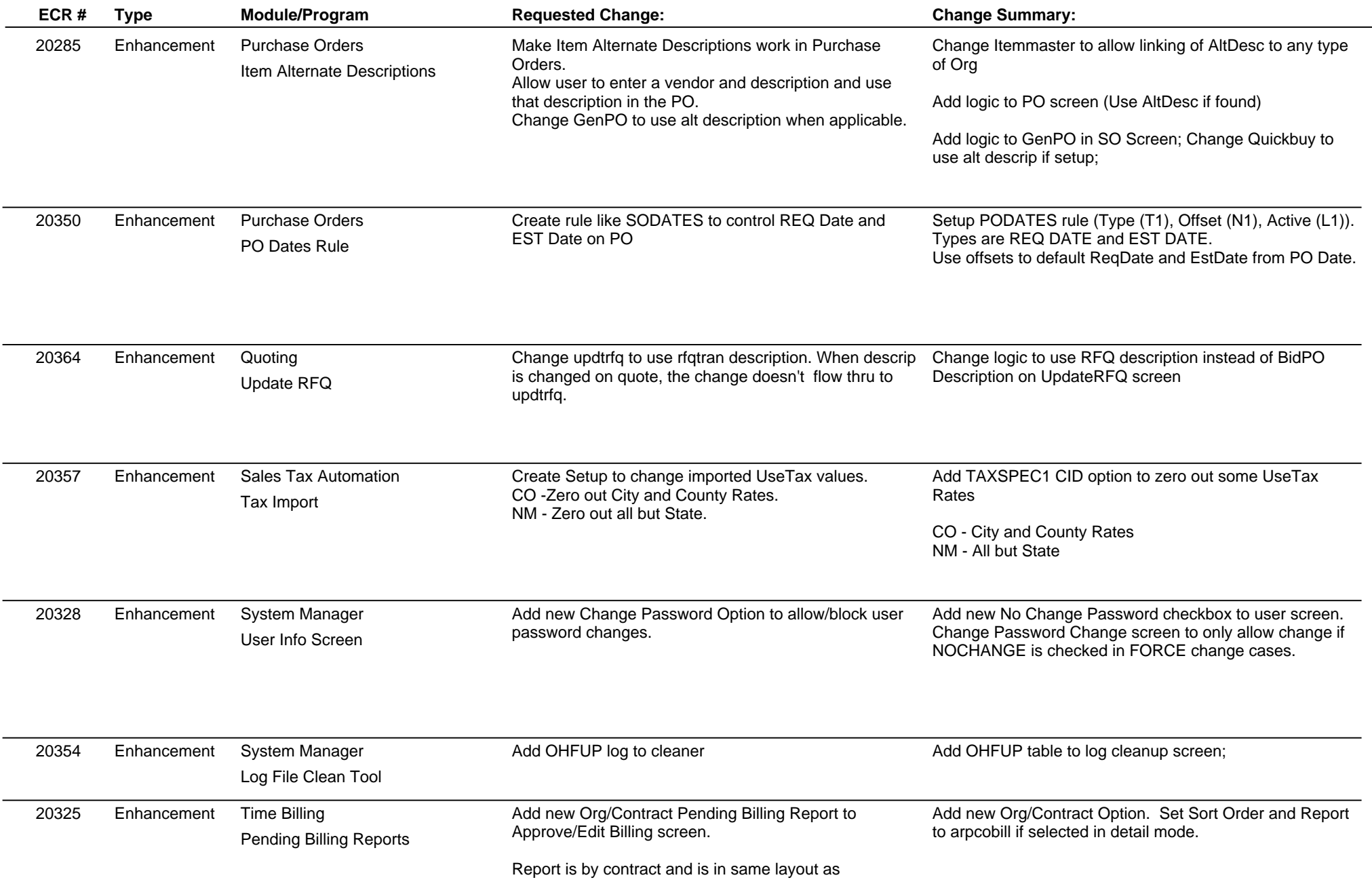

## **Adjutant Release Notes**

**Version 1111.653**

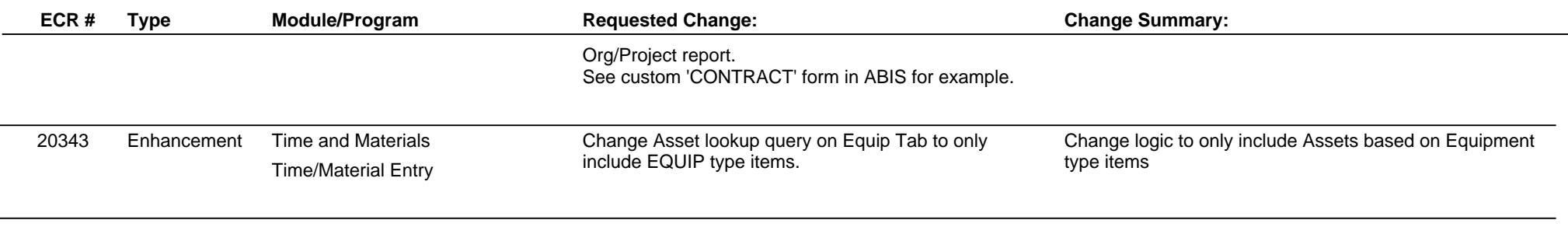

**Total Number of Changes: 32**